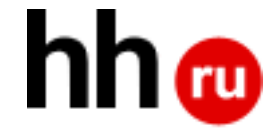

#### сервер-агрегатор на python

# Frontik

## Программист — Верстальщик

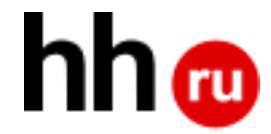

#### Верстальщик

#### Программист

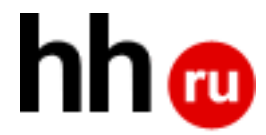

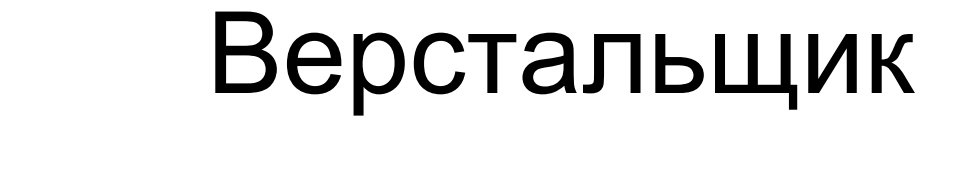

#### Программист

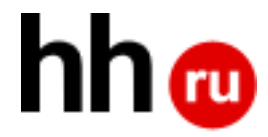

Что нам надо:

- возможность забирать данные от программистов;
- мощный шаблонизатор;
- удобный инструмент для написания логики представления.

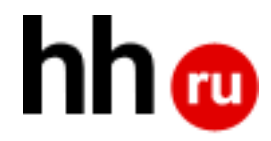

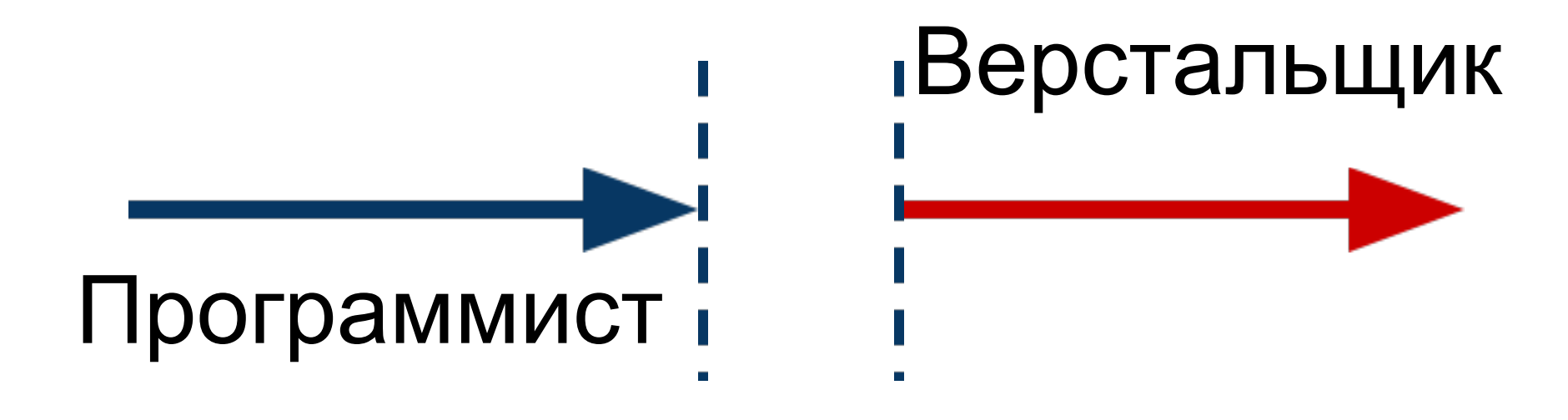

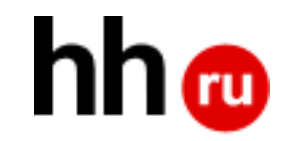

## Яндекс (XScript)

## Mail.ru (FEST)

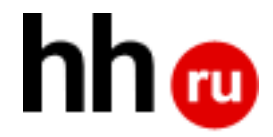

#### Использовали XScript

- OpenSource
- Проверено
- **.** XSLT

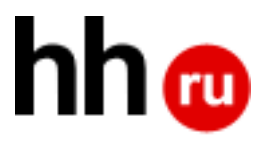

#### Минусы XScript

- XML-based язык агрегации
- Нет доступа к кишкам HTTP
- Сложность доработки

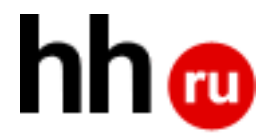

# II

## **YTO frontik?**

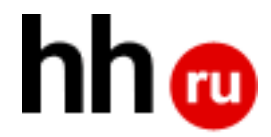

#### Основной сценарий использования:

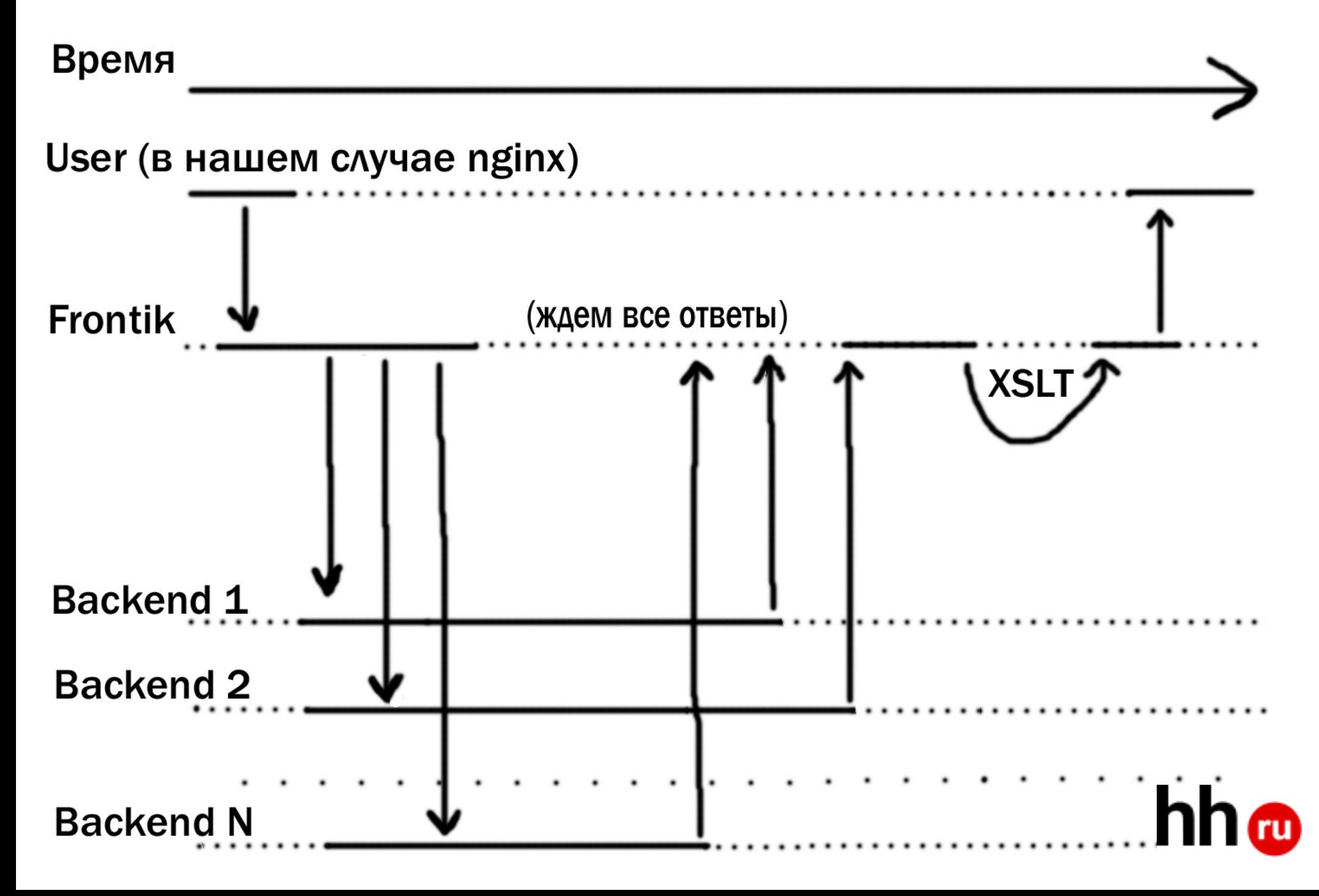

#### Как сделано

Frontik - application server, основанный на Tornado Web Server

Tornado:

- AsyncHttpServer
- один поток выполнения
- ioloop
- прием новых соединений
- $\bullet$  обработка (handling)
- AsyncHttpClient

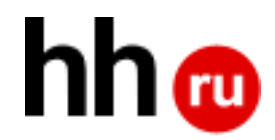

### Где же тут Frontik?

- диспетчеризация запросов по URL
- HTTP опрос backend'ов
- парсинг, обработка и агрегация xml ответов
- XSLT шаблонизация

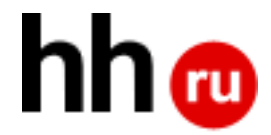

#### Живой пример

Найдите вакансии по ключевому слову: менеджер по продажам

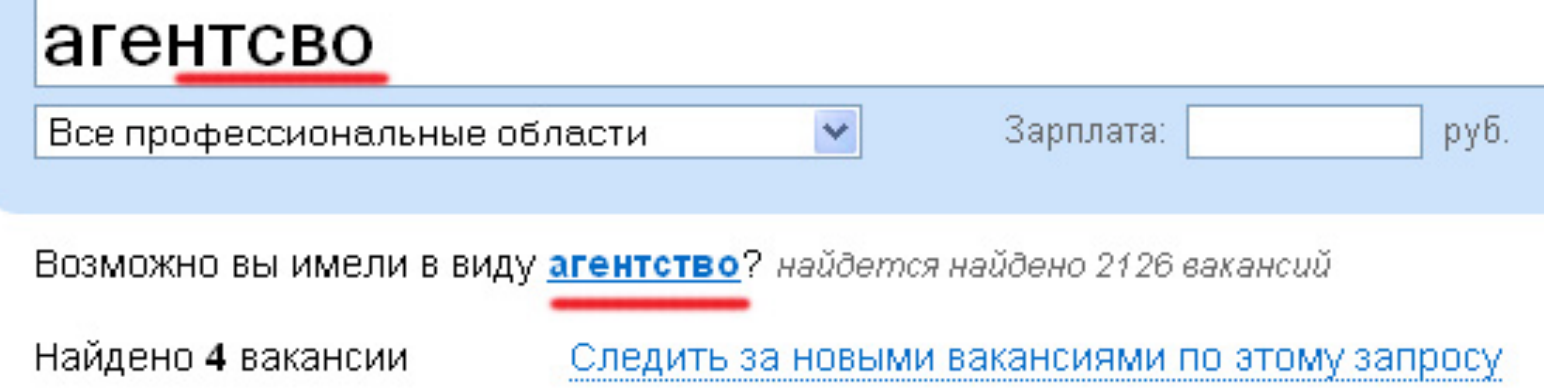

Найдите вакансии по ключевому слову: менеджер по продажам

#### менеджер

Все профессиональные области

Зарплата:

По запросу "минеджер" ничего не нашлось, посмотрите результаты по исправле

 $\checkmark$ 

Найдено 15 815 вакансий

Следить за новыми вакансиями по этому запро

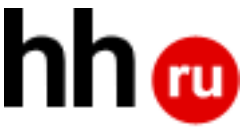

руб.

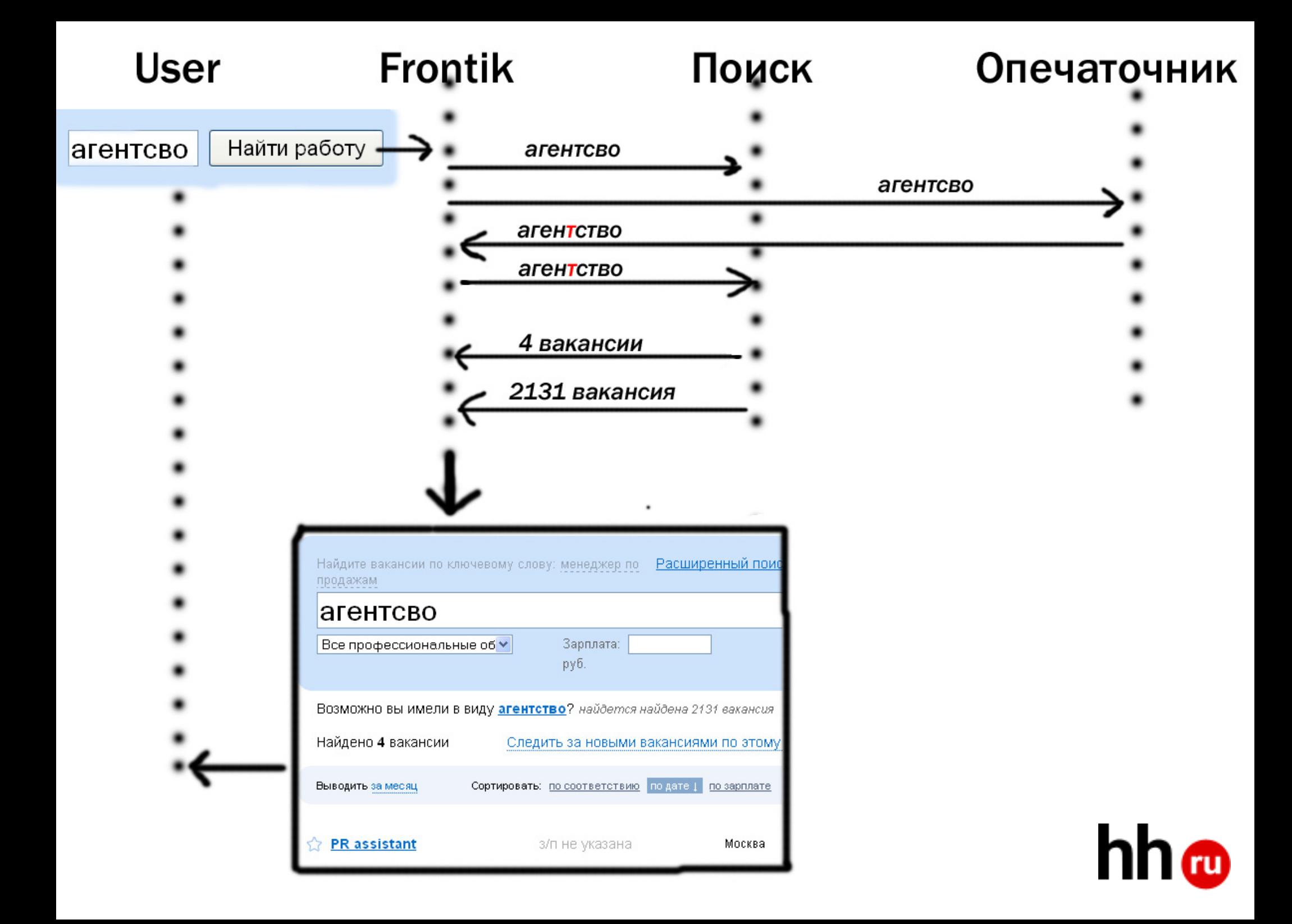

### 1. app-root/helloworld.py

class Page(frontik.page.PageHandler):

```
(eset xsl('helloworld.xsl')
def get page(self, request) :
  res = etree.Element('hello')res.text = 'world'self.doc.put(res)
```
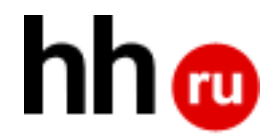

#### 3. Обработка ответов

def cb(xml, response):  $nodes = xpath.Evaluate(..., xml)$ if not nodes: finish ('Nothing found!') else:

```
self.get url(request, cb)
```
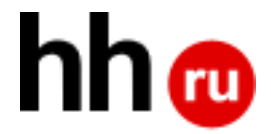

### 2. Future

 $placement = self.get url(...)$ 

self.doc.put(placeholder)

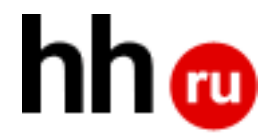

#### 4. Главное: простота развития

Быстрая и гибкая разработка на python

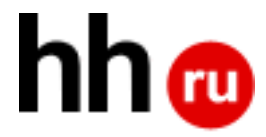

# III

## Kak frontik?

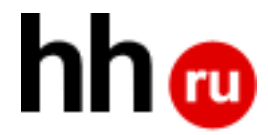

## Пост-обработка

([~header.region.youregion~]): ([~header.region.site.hh.ru~])

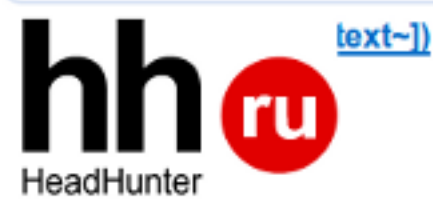

#### ([∼employerviev

([~login.enterSite~])

([~login.email~])

([~contents.prompt.forgetPassword~]) ([~login.password~])

□ ([~contents.prompt.remember~])

([~login.enter~])

([~login.register~])

## **ம் ம**

([~header.langselector.en~])

HeadHunter

HeadHunter ([~employerview.title.type.company~])([~e

#### http://www.hh.ru

Компания HeadHunter (www.hh.ru) профессионально работает в облас

A Oficharungsi Mouchwanon no bu

### fuchakubutsu (переводы)

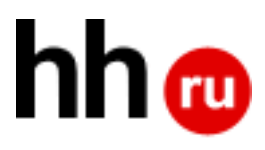

#### Этапы трансформации

#### Было:

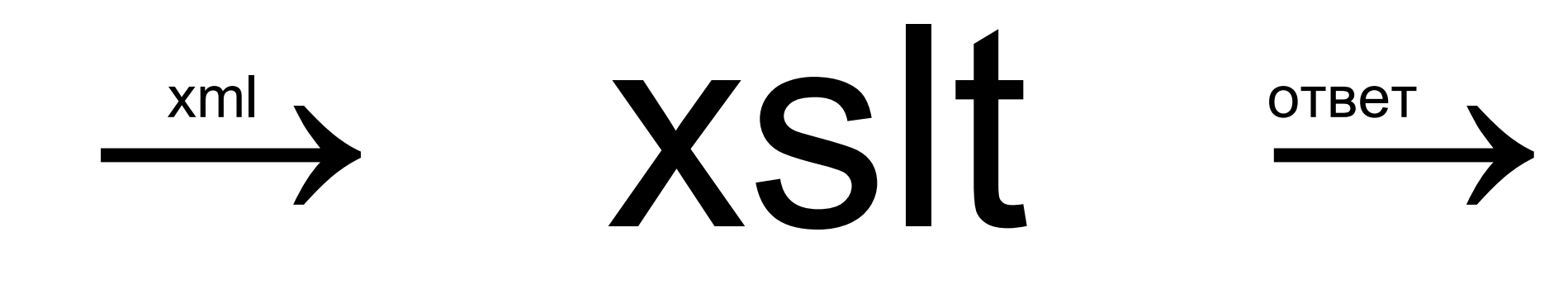

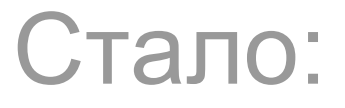

#### $\overrightarrow{X}$   $\overrightarrow{X}$   $\overrightarrow{$ xml ответ  $\tt xslt \rightarrow$  пост-обработка

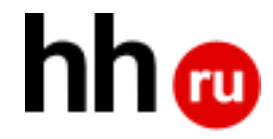

## Пост-обработка

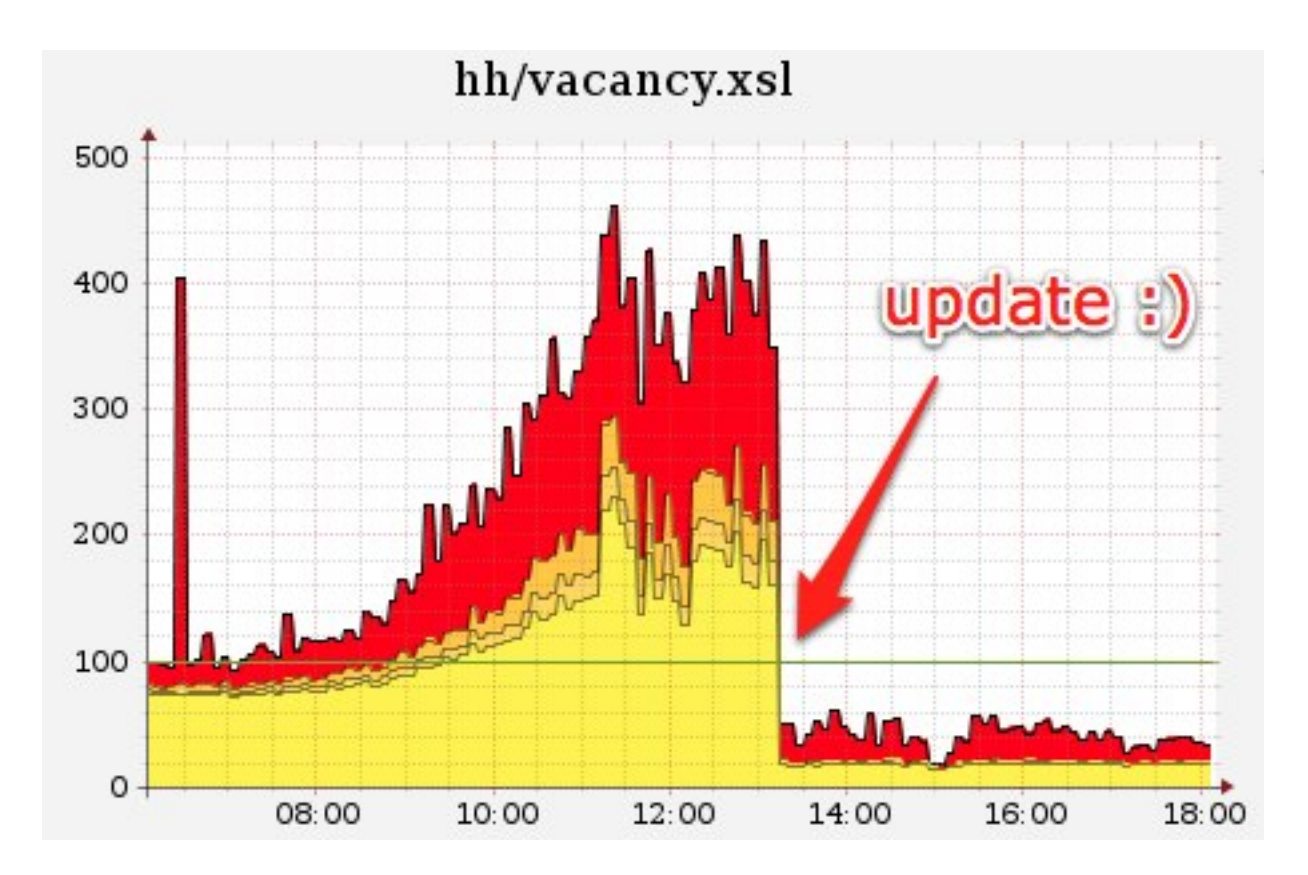

#### ссылки на региональные сайты (200kb xml, 7k nodes)

#### http://github.com/hhru/frontik

#### http://github.com/AndrewSumin/hephaestus

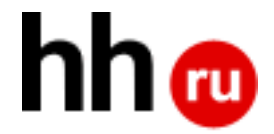